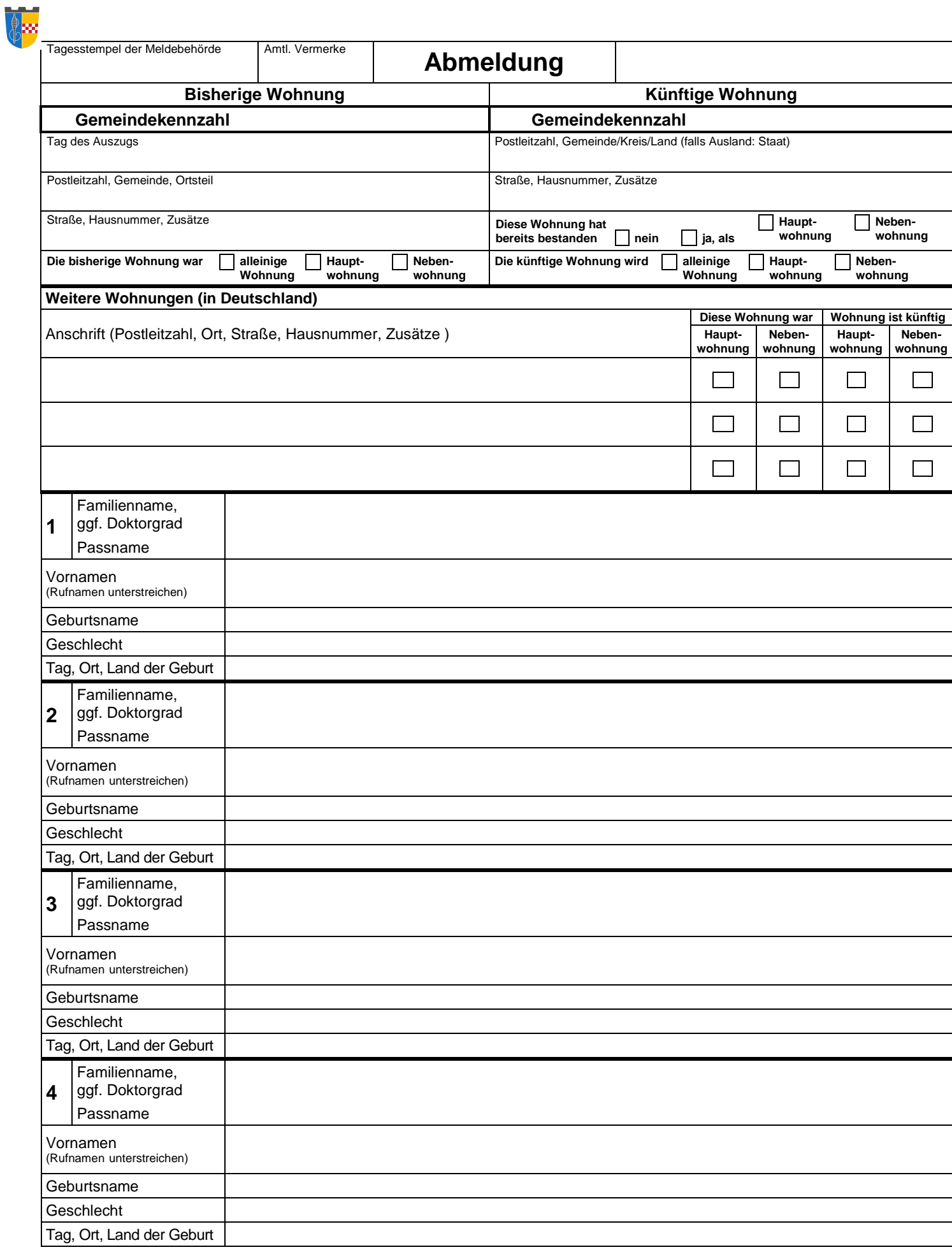

**Datum, Unterschrift eines/einer der Meldepflichtigen oder einer Person mit Betreuungsvollmacht**

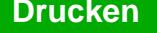